## 点击上方蓝字 关注我们

不少网友在后台私信小水:我家水费怎么查?今天,小水就为大家讲解一下水 费的多种查询方式以及计算方式,看完这篇文章,再也不担心家里的水费出问 题啦!

**水费的查询或缴费方式:**

01线上查询缴费方式

**方法一:网站查询缴费**

郑州供水 http://wx.zzwater.com.cn/pc/index.aspx

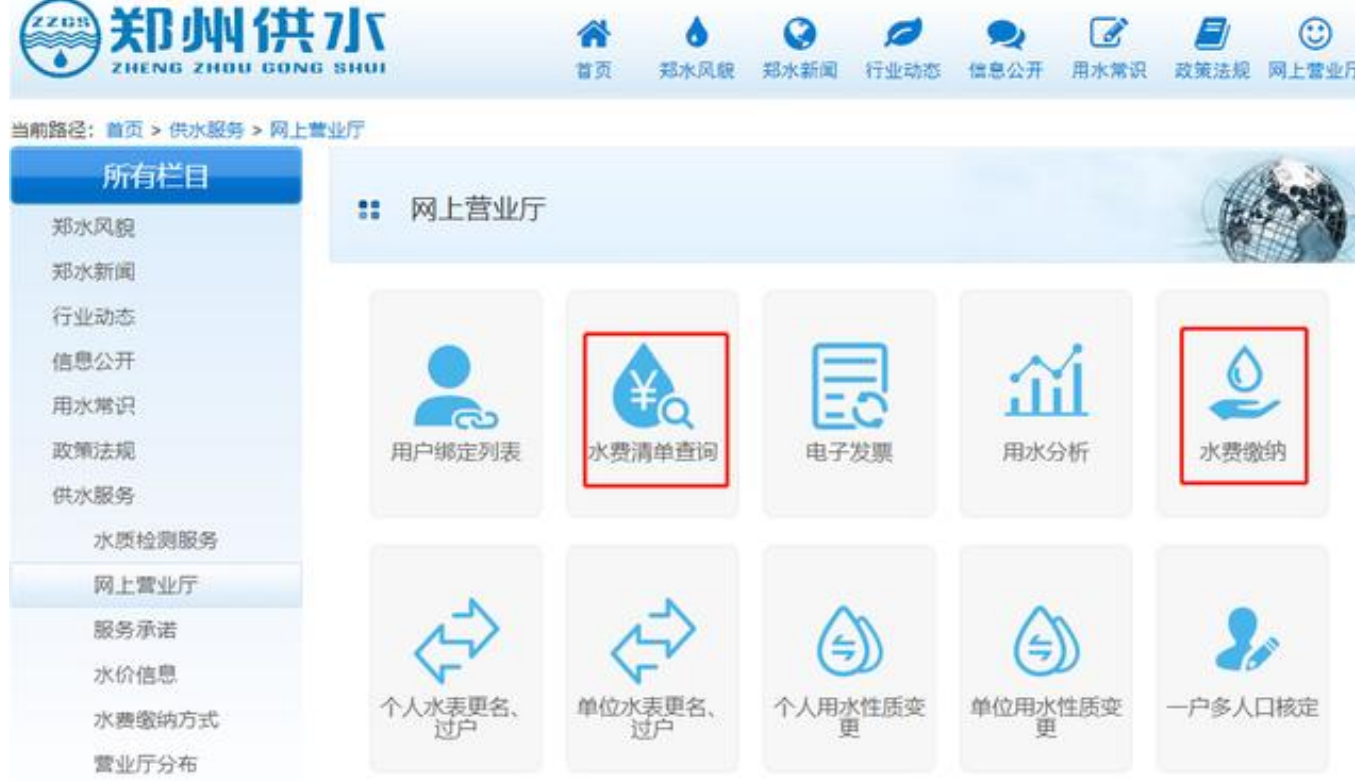

**方法二:APP内搜索"生活缴费"**

可在支付宝、微信、建设银行、工商银行、交通银行等APP内查询缴费。

**智行理财网** 上海怎么查水费的用户编号(上海怎么查水费的用户编号呢)

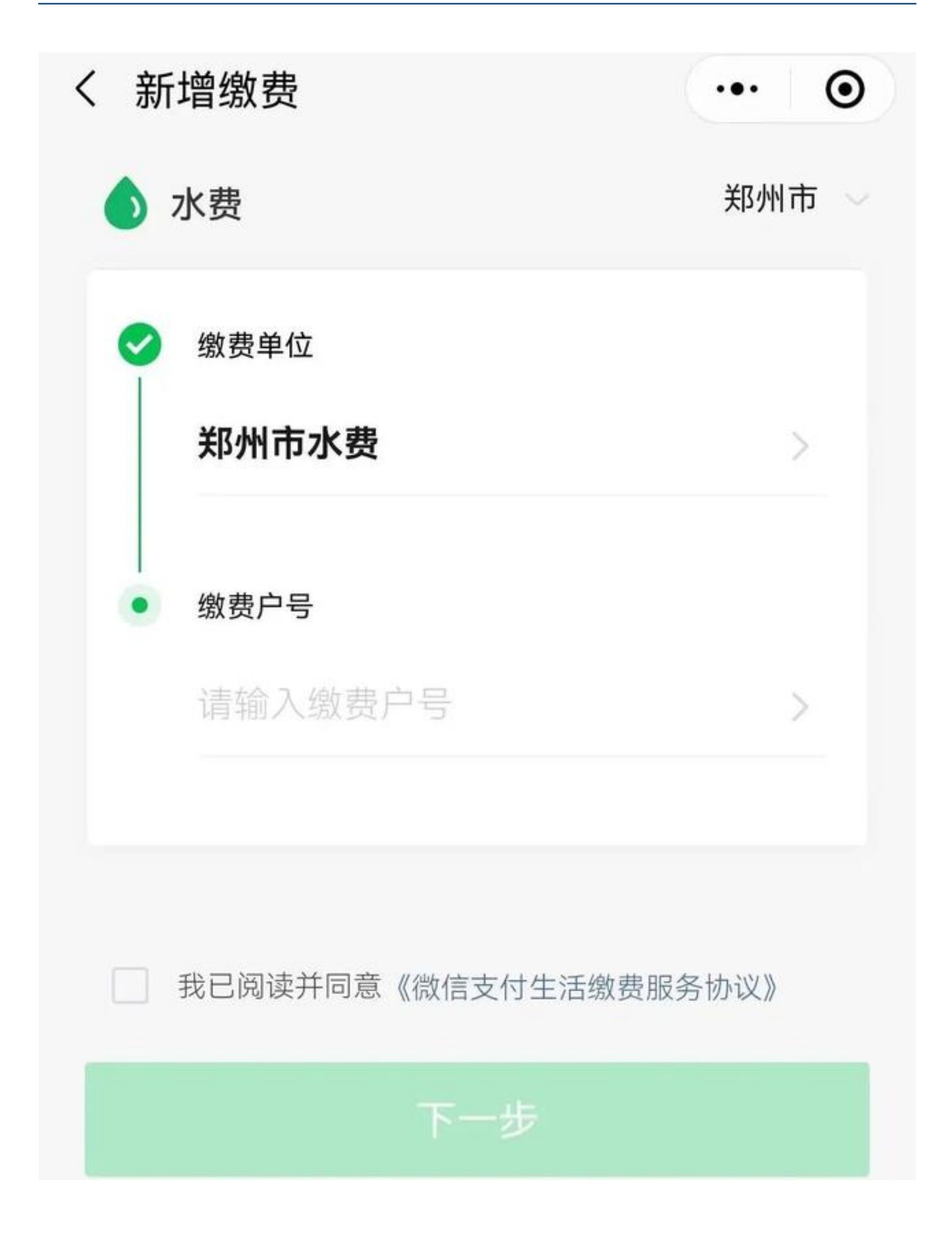

**注:线上缴费需要您输入缴费户号进行查询缴费。**

## 02线下查询缴费方式

您可前往银行、市政务等**服务大厅** 办理水费代扣。也可前往**自来水营业厅(华山路、中原路 、经七路、商城路、商鼎路)**查询或预存水费。

**水费如何计算?**

据了解,郑州目前实施**阶梯水价**

,阶梯水价实施范围为郑州市实施一户一表抄表到户的居民用户。原则上以住 宅为单位,一个房产证明对应的住宅为一户,没有房产证明的,以供水企业安 装的水表为单位。

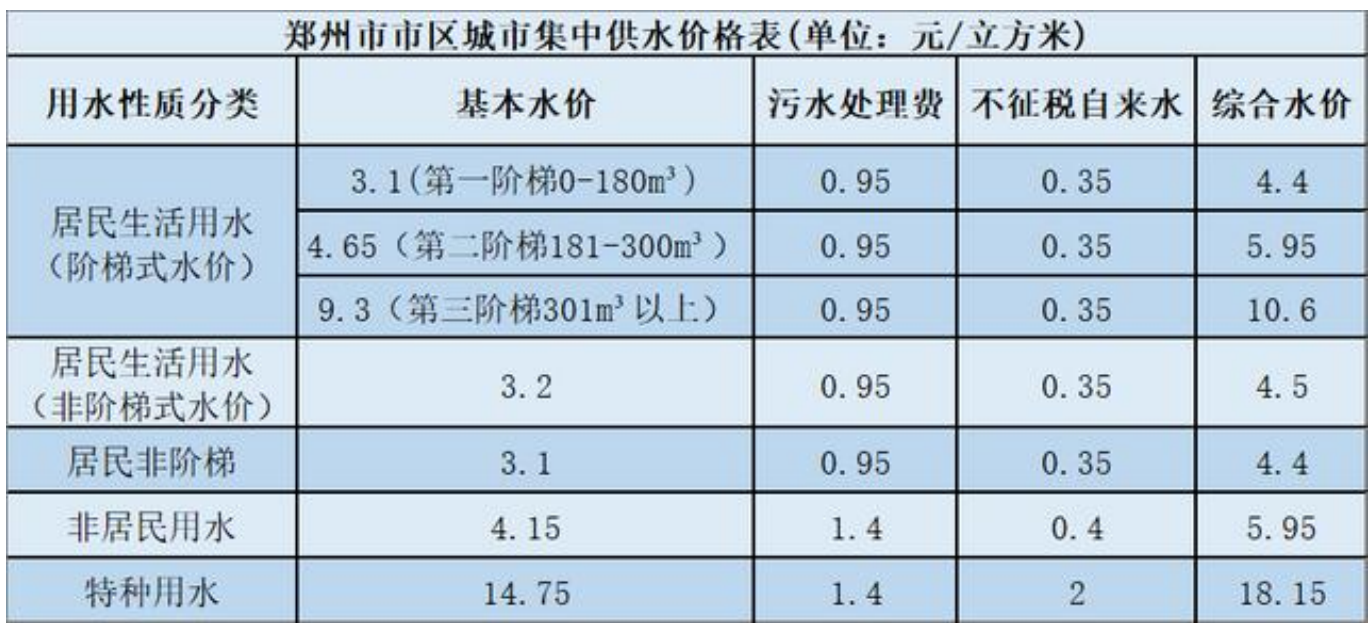

**阶梯水价计算公式:**

**C1=A1×B1**

A1表示第一阶梯内用水量

B1表示第一阶梯价格

C1表示用水户第一阶梯内水费

**C2=C1+A2×B2**

A2表示第二阶梯内用水量

B2表示第二阶梯价格

C2表示用水户两个阶梯内总水费

**C3=C1+C2+A3×B3**

A3表示超过第二阶梯的用水量

B3表示第三阶梯价格

C3表示用水户三个阶梯总水费

另外,**高新区不适用以上阶梯水价**

,一是因为该区域目前是独立供水管网,属独立供水区域;二是由于该区域水 源目前仍为黄河水源,未置换南水北调水源。

小水温馨提示,表后漏水所产生的水费需要用户自己承担,因此,一定要时常 检查自家用水情况,发现水表走动异常或水费异常,一定要及时联系相关人员 检查维修,以免造成不必要的损失。

水怎么查找怎么是